This section presents you various set of Mock Tests related to **Angular 2**. You can download these sample mock tests at your local machine and solve offline at your convenience. Every mock test is supplied with a mock test key to let you verify the final score and grade yourself.

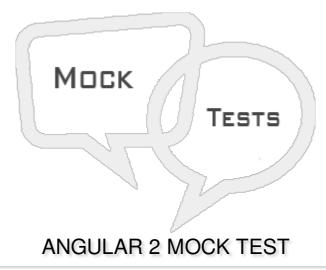

| Q 1 - Which of the following filter is used to slice a piece of data from the input strii | - Wh | hich | of the | e following | ∣ filter is | used to | slice a p | oiece of | data 1 | from the | input: | strin |
|-------------------------------------------------------------------------------------------|------|------|--------|-------------|-------------|---------|-----------|----------|--------|----------|--------|-------|
|-------------------------------------------------------------------------------------------|------|------|--------|-------------|-------------|---------|-----------|----------|--------|----------|--------|-------|

- A slice
- B substring
- C Both of the above.
- D None of the above.

# Q 2 - Which of the following filter is used to convert an input string to date format.

- A dateformat
- B date
- C Both of the above.
- D None of the above.

# Q 3 - Which of the following filter is used to convert an input string to currency format.

- A currency
- B amount
- C Both of the above.
- D None of the above.

## Q 4 - Which of the following filter is used to convert an input string to percentage format.

- A percentage
- B percent
- C Both of the above.
- D None of the above.

## Q 5 - Which of the following is correct about lifecycle hook - ngOnChanges.

- A When the value of a data bound property changes, then this method is called.
- B This is called whenever the initialization of the directive/component after Angular first displays the data-bound properties happens.
- C This is for the detection and to act on changes that Angular can't or won't detect on its own.
- D This is called in response after Angular projects external content into the component's view.

#### Q 6 - Which of the following is correct about lifecycle hook - ngOnInit.

- A When the value of a data bound property changes, then this method is called.
- B This is called whenever the initialization of the directive/component after Angular first displays the data-bound properties happens.
- C This is for the detection and to act on changes that Angular can't or won't detect on its own.
- D This is called in response after Angular projects external content into the component's view.

## Q7 - Which of the following is correct about lifecycle hook - ngDoCheck.

- A When the value of a data bound property changes, then this method is called.
- B This is called whenever the initialization of the directive/component after Angular first displays the data-bound properties happens.
- C This is for the detection and to act on changes that Angular can't or won't detect on its own.
- D This is called in response after Angular projects external content into the component's view.

#### Q 8 - Which of the following is correct about lifecycle hook - ngAfterContentInit.

- A When the value of a data bound property changes, then this method is called.
- B This is called whenever the initialization of the directive/component after Angular first displays the data-bound properties happens.
- C This is for the detection and to act on changes that Angular can't or won't detect on its own.
- D This is called in response after Angular projects external content into the component's view.

## Q 9 - Which of the following is correct about lifecycle hook - ngAfterContentChecked.

- A This is called in response after Angular checks the content projected into the component.
- B This is called in response after Angular initializes the component's views and child views.
- C This is called in response after Angular checks the component's views and child views.
- D This is the cleanup phase just before Angular destroys the directive/component.

#### Q 10 - Which of the following is correct about lifecycle hook - ngAfterViewInit.

- A This is called in response after Angular checks the content projected into the component.
- B This is called in response after Angular initializes the component's views and child views.
- C This is called in response after Angular checks the component's views and child views.
- D This is the cleanup phase just before Angular destroys the directive/component.

## Q 11 - Which of the following is correct about lifecycle hook - ngAfterViewChecked.

- A This is called in response after Angular checks the content projected into the component.
- B This is called in response after Angular initializes the component's views and child views.
- C This is called in response after Angular checks the component's views and child views.
- D This is the cleanup phase just before Angular destroys the directive/component.

## Q 12 - Which of the following is correct about lifecycle hook - ngOnDestroy.

- A This is called in response after Angular checks the content projected into the component.
- B This is called in response after Angular initializes the component's views and child views.
- C This is called in response after Angular checks the component's views and child views.
- D This is the cleanup phase just before Angular destroys the directive/component.

# **ANSWER SHEET**

| Question Number | Answer Key |
|-----------------|------------|
| 1               | Α          |
| 2               | В          |
| 3               | Α          |
| 4               | В          |

| 5  | Α |
|----|---|
| 6  | В |
| 7  | С |
| 8  | D |
| 9  | Α |
| 10 | В |
| 11 | С |
| 12 | D |
| 13 |   |